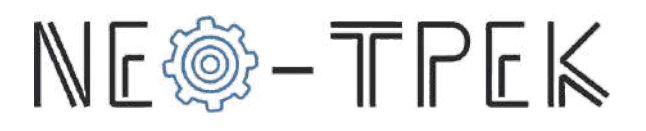

# *Тема: Возможности конструктора Lego MINDSTORMS Education EV3*

## *Часть 1*

### *Информационная часть.*

Современная робототехника полностью основана на компьютерных технологиях: без компьютеров роботы не смогли бы и десятой части того, что они могут. Сегодня роботов можно условно разделить на две категории: рабочие (т. е. роботы, сконструированные для служебных задач) и домашние. Собирая робота по инструкции которую предоставляет Lego MINDSTORMS Education EV3 можно сформировать навык сборки и начать уже создание собственных разработок. При создании робота и программы для него, необходимо понимать суть работы каждого датчика т.к. данные знания дадут возможность правильно рассчитывать траекторию движения робота, его функциональность и т.д. Рассмотрим некоторые из них.

Главный элемент конструктора – это микрокомпьютер (микропроцессор) EV3, он является «мозгом» робота Mindstorms, который позволяет роботу Mindstorms ожить и осуществлять различные действия. Микрокомпьютер (микропроцессор) EV3 содержит в себе: процессор, FLASH память (16 мегабайт), операционную систему Linux и многое другое. Контролирует моторы и собирает данные с датчиков.

Набор конструктора Lego MINDSTORMS Education EV3 имеет широкий спектр возможностей для создания своего собственного проекта.

### *Часть 2*

#### *Мотивационная часть*

Постановка познавательной проблемы (можно описать конструкцию в которой робот собранный на базе Lego MINDSTORMS Education EV3 смог помочь учащимся в различных ситуациях) Например: сборка робота-клешни который будет передвигать различные предметы. Сборка робота который может убирать, сортировать, перекладывать. Подойдите к этой проблеме опираясь уже на приобретённые знания по роботехнике.

### *Часть 3*

#### *Учебно-исследовательская*

Изучение уже готовых конструкций уже готовых конструкций роботов с разными возможностями и функциями. Для вдохновения учащихся и их дальнейших разработок.

**1. Робот мойщик пола** передвигается за счёт поворотов двух дисков параллельно полу. С помощью резинок на диски можно закрепить смоченные моющим раствором тряпки и тогда ваш пол станет немного чище.

Чтобы робот помыл пол, написана простая демонстрационная программа. Программа рассчитана на то, что помещение будет прямоугольное. Робота нужно расположить в углу комнаты, чтобы рядом слева была стенка

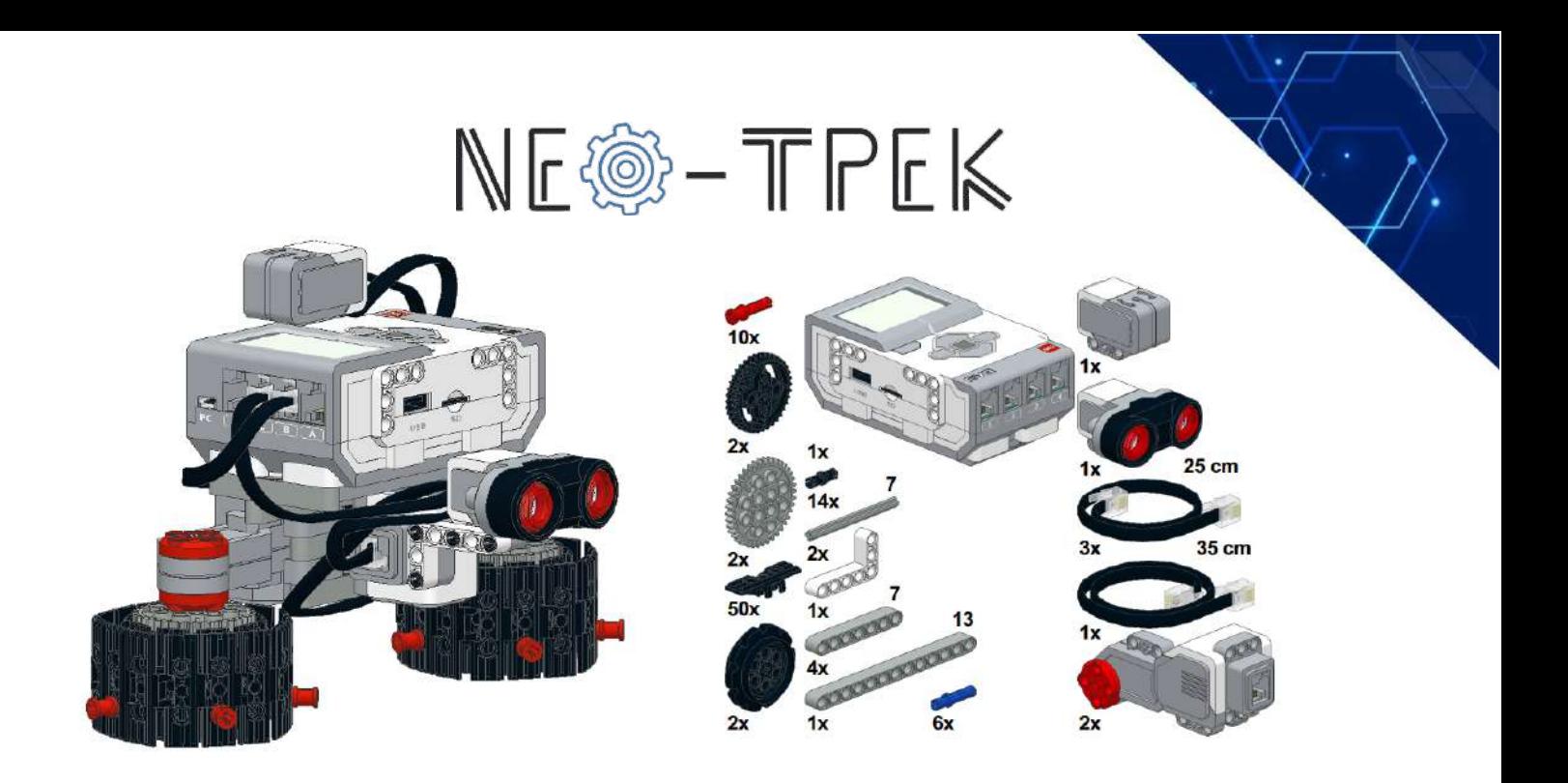

**2. Пушка EV3.** Имея под рукой образовательный набор LEGO Mindstorms EV3 (45544) и шарики для пинг-понга вполне можно собрать пушку, стреляющую шариками. Пушкой можно управлять со смартфона с помощью приложения RoboCam.

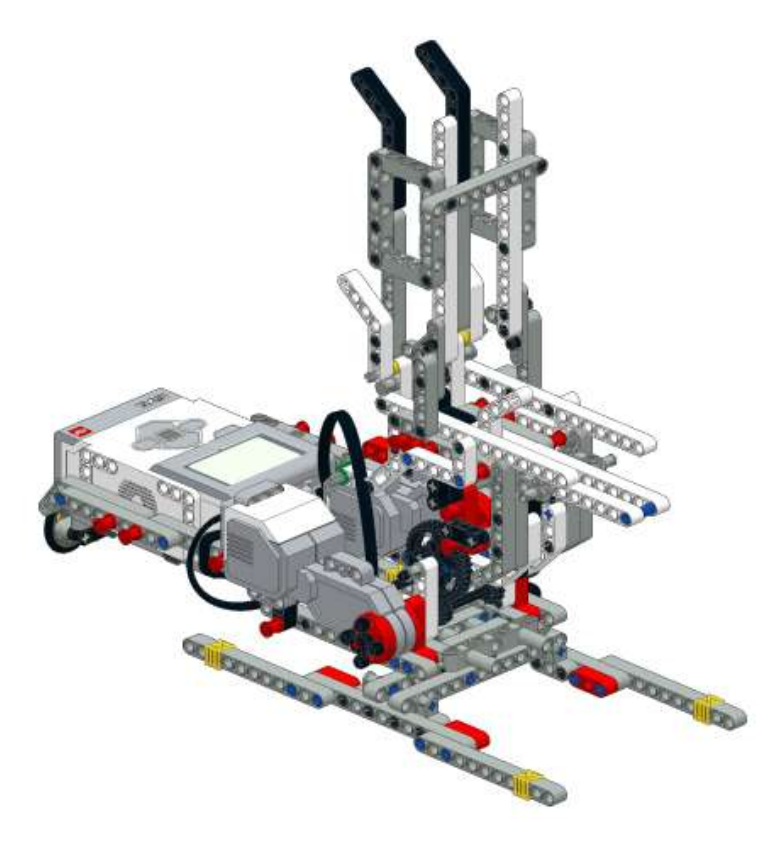

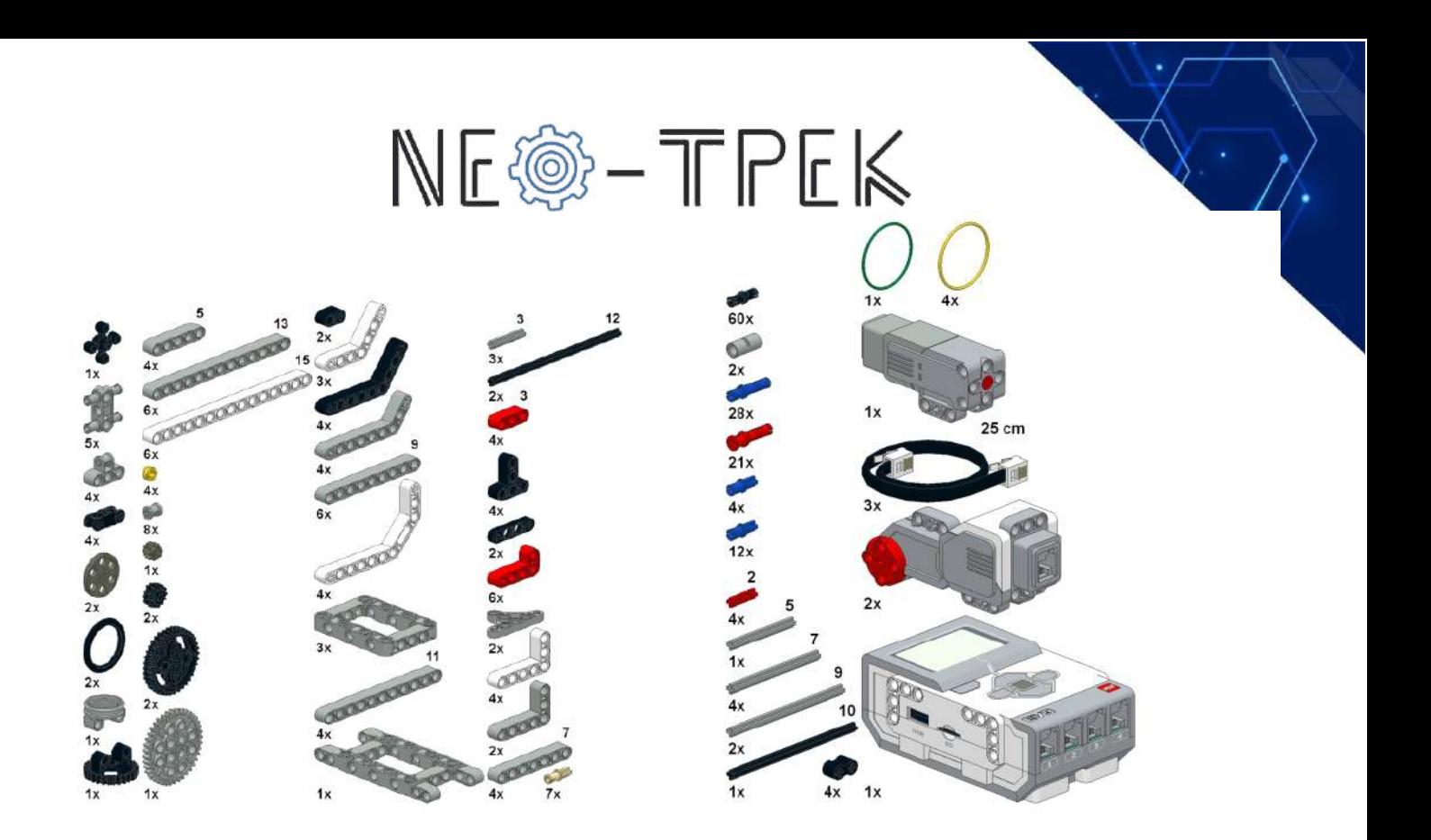

**3. Робот-клешня.** Этот робот с клешнёй умеет не только хватать, но и приподнимать предметы. И оба эти действия он делает с помощью всего одного мотора. А за счёт резиновых кончиков клешни, робот может приподнимать даже скользкие предметы. Ну и конечно, то, что робот схватил, он может перевезти на другое место.

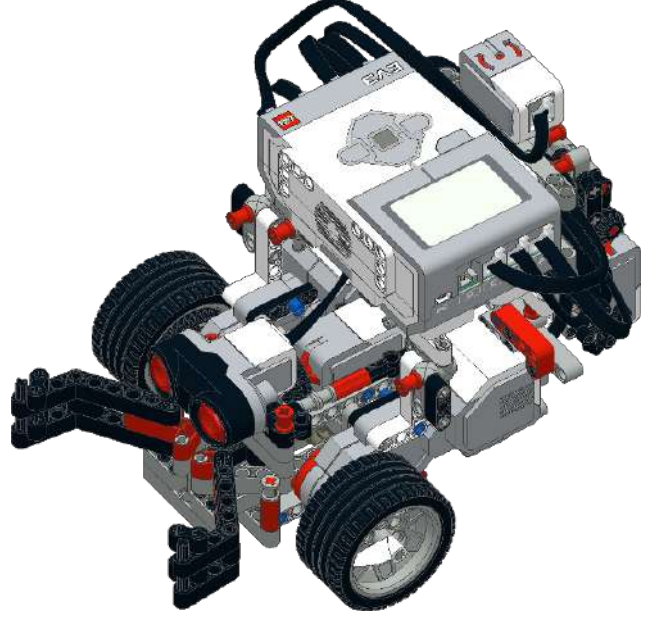

1.После старта робот «делает зарядку» - разминает клешню.

2.После зарядки робот сканирует пространство перед собой на расстоянии до 30 см., поворачиваясь на угол от -90 до +90 градусов (0 градусов – это стартовое положение).

3.Если предмет обнаружен, робот подъезжает к нему хватает, едет обратно, разворачивается назад на угол -180 или 180 (смотря, что ближе), проезжает на 10 – 30 см. (первый раз на 30 см., второй - на 20 и третий - на 10) и бросает его. Затем возвращается назад.

4. Когда собрано 3 предмета, робот засыпает: программа останавливается.

5. Также роботом с клешнёй можно управлять с помощью мобильного приложения RoboLiterate

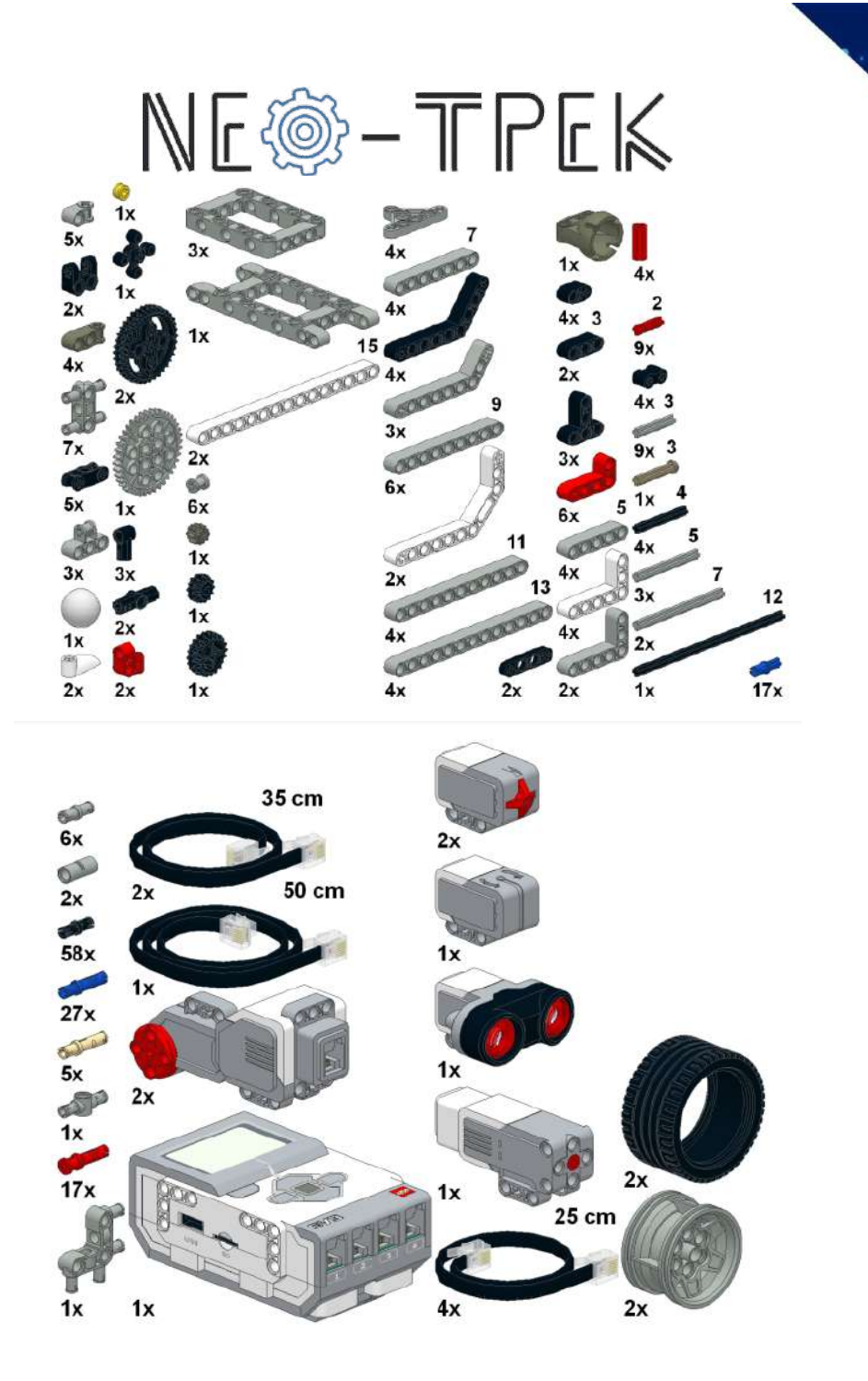

## *Часть 5 Индивидуальная траектория учащихся «Мозговой штурм»*

Решение последней задачи нашей работы – создание робота на основе конструктора Mindstorms EV3 было разделено на несколько этапов:

-составление задачи: какие действия должен выполнить робот;

-сборка робота;

-программирование робота на ПК согласно условиям задачи;

-выгрузка материала непосредственно в робота;

-проверка проделанной работы.

Сконструированная - роботизированная машинка после загруженной в неё программы, выполнила все действия, согласно изложенным условиям. Таким образом, по итогам проделанной работы, можно сделать вывод, что, изучив принцип работы робота и среду его программирования, можно изготовить робота с разными возможностями и функциями своими руками.

Работа над роботизированной машинкой еще не закончена, в планах – расширить её функции и использовать датчик касания, чтобы могло реагировать на прикосновения человека.

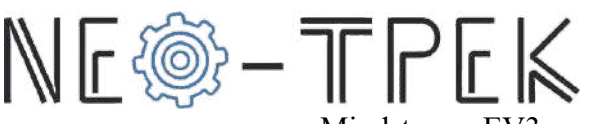

Но учитывая, что в процессе изучения конструктора Mindstorms EV3, существует огромное количество вариантов созданных роботов на основе этого конструктора.